## Fall Express Sessions Registration via Schedule Builder

The following steps are how a student can register for Fall Express Sessions via Schedule Builder.

| Step | Action                                                                                                    |
|------|----------------------------------------------------------------------------------------------------|
| 1    | Log into CUNYfirst: <u>https://home.cunyfirst.cuny.edu</u> to access Student Center via the CUNYfirst Menu.                                                                                                    |
| 2    | Click Launch Schedule Builder:<br>Student Center<br>Academics<br>My Class Schedule<br>Shopping Cart<br>My Planner<br>View Grades<br>Iaunch schedule builder                                                                                                    |
| 3    | Click on Fall 2021:<br>2021 Fall<br>Enrollment Appointment:<br>Regular Academic Session Apr 12, 2021 2:30am to Sep 14, 2021 11:59pm<br>Unit Max Total Max No GPA Max Audit Max Wait List<br>Limits 18 18 18 18 18<br>Open Enrollment Dates:<br>Seven Week - First Session Sep 13, 2021<br>Eight Week - Second Session Nov 8, 2021<br>Regular Academic Session Sep 15, 2021 |
| 4    | Click Advanced Search:<br>Select Course                                                                                                    |

| Step |                                                                                                    |
|------|----------------------------------------------------------------------------------------------------|
| 5    | Pick <b>Session -</b> <u>Seven Week—First <b>OR</b> Eight Week-Second</u> and click <b>Search</b> :                                                                                                    |
|      | Selected colleges only(1)                                                                                                    |
|      | Academic Career:                                                                                                    |
|      | Course Subject:                                                                                                    |
|      | Course Attribute:                                                                                                    |
|      | Course Attribute Value:                                                                                                    |
|      | Requirement  V Designation:                                                                                                    |
|      | Session: View selected only                                                                                                    |
|      | Keywords: Class Number, Title, Instr                                                                                                    |
|      | SEARCH                                                                                                    |
|      |                                                                                                    |
|      |                                                                                                    |
| 6    | Available Courses in this session will show on the right. Check off course(s) to                                                                                                    |
|      | search available schedules:                                                                                                    |
|      | CRJ 101<br>Introduction to Criminal Justice                                                                                                    |
|      | ECO 201<br>Macroeconomics                                                                                                    |
|      | ENG 101     English Composition                                                                                                    |
|      | ENG 201<br>Introduction to Literature                                                                                                    |
|      | ENG 311<br>Creative Writing Workshop                                                                                                    |
|      | HED 110                                                                                                    |
|      | View selected only                                                                                                    |
| 7    | Click on Arrow to Expand Course Details. On Session drop down pick <b>2021 Fall</b>                                                                                                    |
|      | Term—Seven Week—First OR 2021 Fall Term—Eight Week—Second to only                                                                                                    |
|      | show sections available in these sessions:                                                                                                    |
|      | CRJ     Introduction to Criminal Justice       Borough of Manhattan CC     Image: Compare (21)       Travelle classes (21)     Image: Compare (21)                                                                                                    |
|      | Description: Criminal Justice is the field that studies formal social control. This course covers the processing of crime by agents of formal                                                                                                    |
|      | control (police, courts, and institutional corrections). The general focus<br>is on understanding the complex interactions of structures and agents in<br>the system. Of particular concern are discretion and diversity in law<br>enforcement, due process in criminal courts, and the punishment- |
|      | rehabilitation dichotomy in corrections. The ultimate goal is to provide a<br>critical foundation that prepares students for the challenges of a career<br>in criminal justice<br>Requirements: Prerequisite: ENG 88/ESL 94 or higher AND ACR 94 or                                                 |
|      | higher                                                                                                    |
|      | 2021 Fall Term - Seven Week - First                                                                                                    |

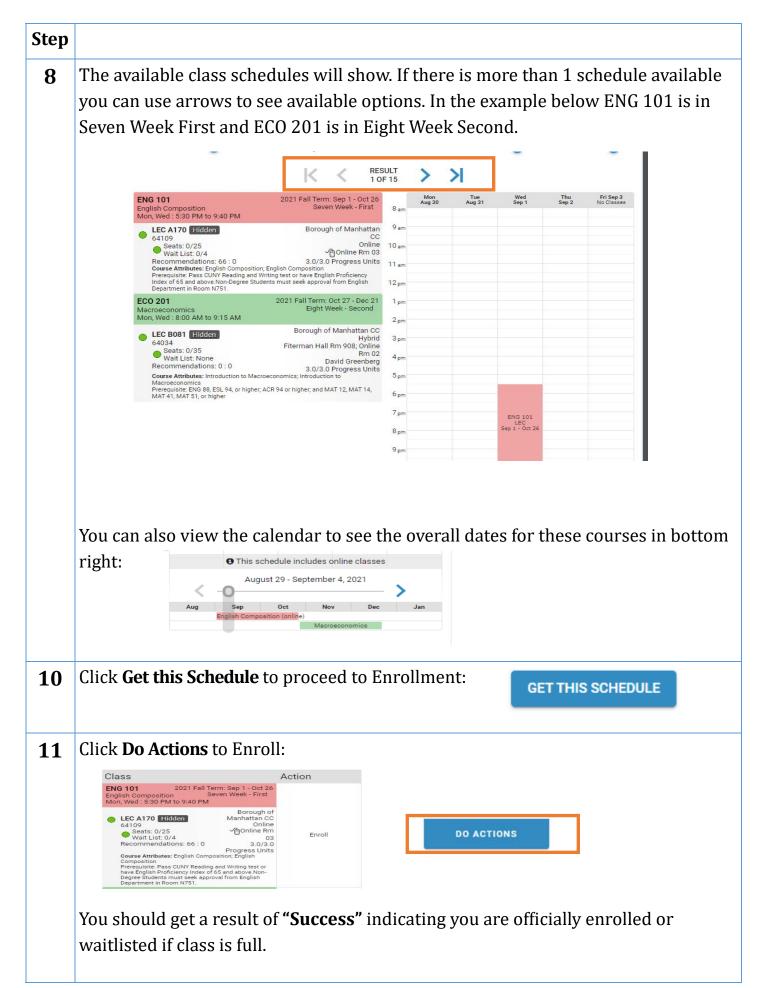